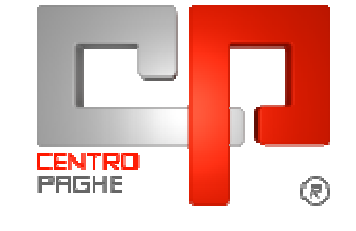

□D Gruppo Centro Paghe

#### **AGGIORNAMENTO**  $\mathbf G$ 28/01/2016

## **SOMMARIO**

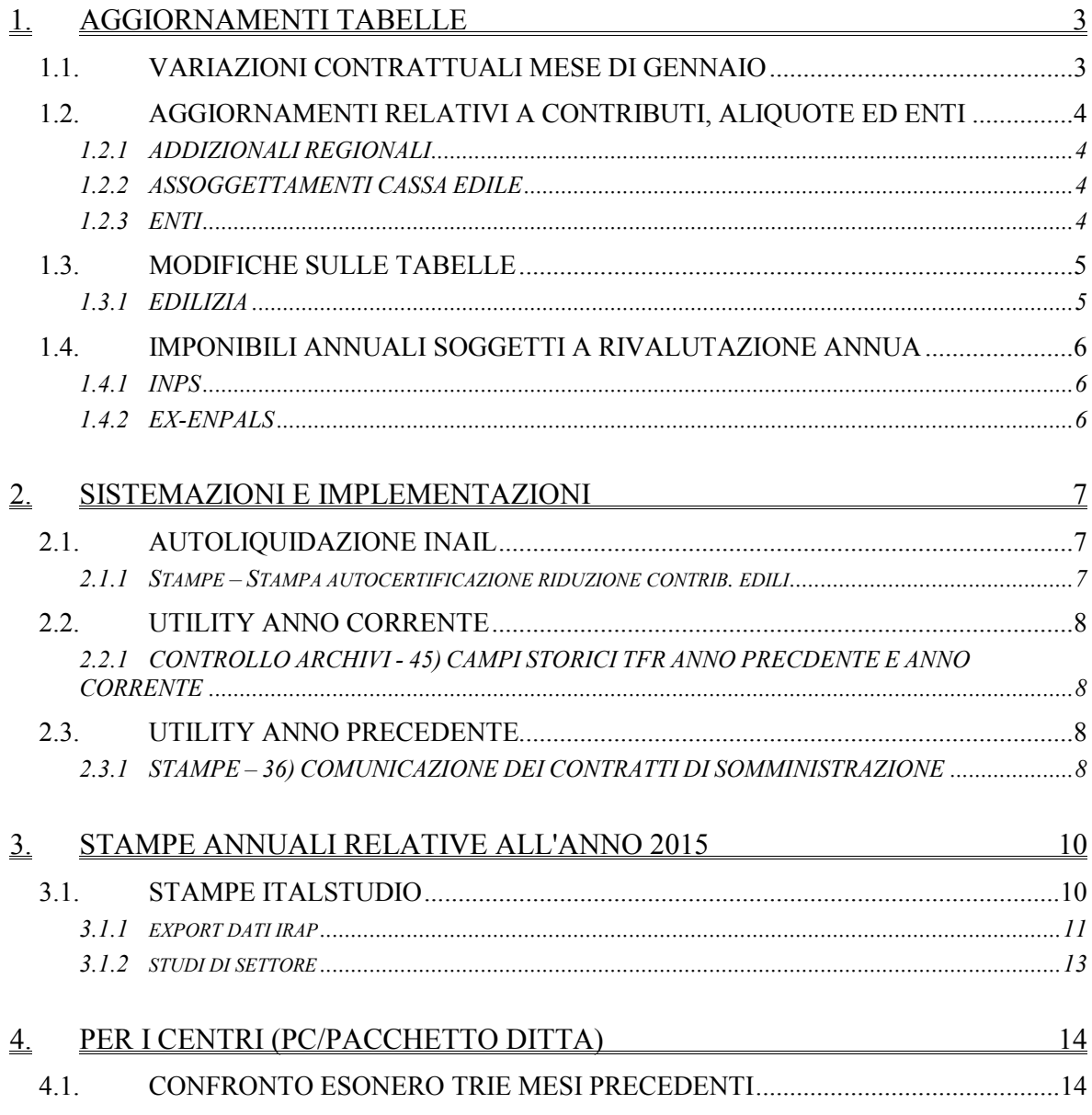

**DO** Gruppo Centro Paghe

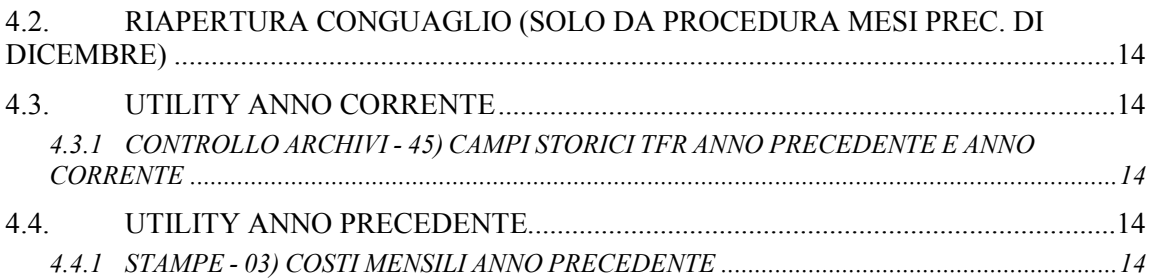

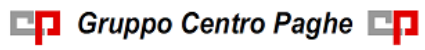

## **1. AGGIORNAMENTI TABELLE**

## **1.1. VARIAZIONI CONTRATTUALI MESE DI GENNAIO**

#### **Scuole private laiche (Aninsei) (E022)**

Il 26 gennaio 2016 è stato sottoscritto ufficialmente il ccnl:

• sono stati inseriti i dati automatici per il calcolo a carico ditta della quota di 10 euro dell'ente bilaterale e l'eventuale indennità sostitutiva per non iscrizione all'ente bilaterale (Formula elemento paga A33 da associare ad un elemento paga libero in 5a videata dell'anagrafica dipendente. A cura Utente abilitare le quote associative automatiche. A cura Utente verificare se la contribuzione deve essere ridotta del 50% nel caso di part-time con orario di lavoro fino alla metà delle ore settimanali previste per il livello e le mansioni, in tal caso inserire l'ente 9048 nel dipendente.

#### **Tessili – API (B003)**

Segnaliamo che a gennaio 2016 ai lavoratori in forza il 1° Gennaio 2016 è prevista la corresponsione di un elemento di garanzia retributiva di 220 euro nelle aziende prive di contrattazione di secondo livello.

Segnaliamo che è possibile effettuare la stampa dell'importo dell'elemento di garanzia retributiva da Utility A.C. => Controllo archivi => 34) Stampa elemento di garanzia retributiva.

Segue un esempio di compilazione dei dati variabili per l'elemento di garanzia del contratto B003.

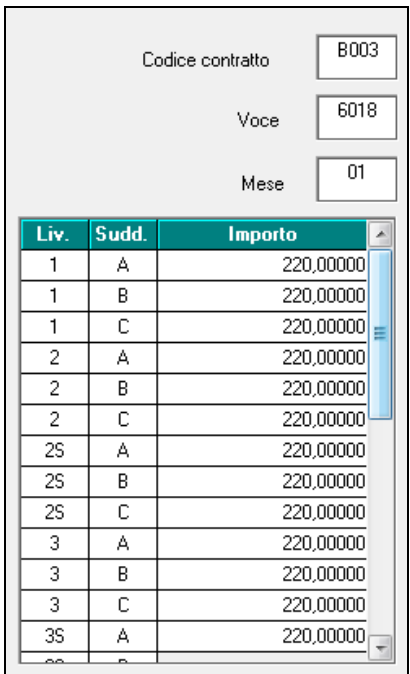

Compilati i dati variabili scegliere le ditte interessate e cliccare stampa oppure excel se si desidera avere i dati in un foglio di calcolo. Vengono solo verificati i ratei dell'anno precedente, non vengono verificati eventuali erogazioni di premi o superminimi che vanno detratti dall'elemento di garanzia e non vengono verificate altre condizioni. *(U13)* 

**DO** Gruppo Centro Paghe **DO** 

## **1.2. AGGIORNAMENTI RELATIVI A CONTRIBUTI, ALIQUOTE ED ENTI**

#### **1.2.1 ADDIZIONALI REGIONALI**

#### **Sardegna**

E' stata variata l'addizionale regionale 2016 della Sardegna, segue un estratto delle indicazioni della regione Sardegna:

"*A seguito dell'approvazione della LR n. 34 del 23 dicembre 2015, "Disposizioni urgenti in materia fiscale", art.1, comma 1, a decorrere dall'anno d'imposta successivo al 2015, le aliquote dell'addizionale regionale all'IRPEF sono determinate per scaglioni di reddito e variate secondo la seguente tabella:* 

*a) 0,95 per cento per i redditi fino a euro 15.000;* 

*b) 1,20 per cento per i redditi oltre euro 15.000 e fino a euro 28.000;* 

*c) 2,70 per cento per i redditi oltre euro 28.000 e fino a euro 55.000;* 

*d) 3,20 per cento per i redditi oltre euro 55.000 e fino a euro 75.000;* 

*e) 3,33 per cento per i redditi oltre euro 75.000.*"

#### **Bolzano**

E' stata variata l'addizionale regionale 2016 della provincia autonoma di Bolzano, segue un estratto delle indicazioni della provincia autonoma di Bolzano:

"*Con la legge provinciale n. 19 del 23 dicembre 2015 la deduzione per tutti i contribuenti è stata aumentata da 20.000€ a 28.000€. La deduzione aumentata spetta a partire dall'anno 2016. L' aliquota del 1,23% rimane invariata, così come anche la detrazione di 252 euro per ogni figlio a carico, in proporzione ai mesi e alla percentuale a carico." (U13)* 

#### **1.2.2 ASSOGGETTAMENTI CASSA EDILE**

#### **Sono stati inseriti/variati gli assoggettamenti fiscali per le casse edili di:**

**Aosta (AO 01)**: la percentuale è 0,42%, la percentuale trasformata nella procedura è 2,96%.

**L'Aquila (AQ 01)**: la percentuale varia da 0,38% a 0,50%, la percentuale trasformata nella procedura varia da 2,68% a 3,52%.

**Ascoli Piceno (AP 01):** la percentuale varia da 0,674% a 0,767%, la percentuale trasformata nella procedura varia da 4,75% a 5,40%.

#### **Sono stati inseriti/variati gli assoggettamenti previdenziali per le casse edili di:**

**Brescia (BS 01):** la percentuale per gli apprendisti operai è 1,2285%, la percentuale trasformata nella procedura è 8,651%.

*(U13)* 

### **1.2.3 ENTI**

#### **Sono stati inseriti/variati i seguenti enti:**

**9047** *"E.BIL. SCUOLE"*: ente di nuovo inserimento relativo alla contribuzione per l'ente bilaterale previsto dal settore delle scuole private laiche Aninsei, in particolare l'ente effettua il calcolo *solo per i dipendenti a tempo pieno*.

**9048** *"E.BIL. SCUOLE"*: ente di nuovo inserimento relativo alla contribuzione per l'ente bilaterale previsto dal settore delle scuole private laiche Aninsei, in particolare l'ente effettua il calcolo *solo per i dipendenti a tempo parziale* e va utilizzato in anagrafica dipendente. A cura Utente verificare se la contribuzione deve essere ridotta del 50% nel caso di part-time con orario di lavoro fino alla metà delle ore settimanali previste per il livello e le mansioni.

**9049** *"EBIART"*: ente di nuovo inserimento relativo alla contribuzione per il Fondo Integrativo Artigiani Metalmeccanici del Friuli, in particolare l'ente effettua il calcolo nel mese di giugno per i dipendenti in forza al 30/06. Utilizzarlo per il calcolo a carico delle aziende della quota annuale di euro **10,33** per ogni lavoratore dipendente in forza al 30 giugno.

**9050** *"EBIART"*: ente di nuovo inserimento relativo alla contribuzione per il Fondo Integrativo Artigiani Metalmeccanici del Friuli, in particolare l'ente effettua il calcolo tutti i mesi. Utilizzarlo per il calcolo a carico del lavoratore della quota di euro **0,52** mensile da trattenersi a cura del datore di lavoro e da versare semestralmente a luglio e a gennaio. *(U13)* 

## **1.3. MODIFICHE SULLE TABELLE**

#### **1.3.1 EDILIZIA**

#### **Sono state inserite/variate le seguenti Casse Edili:**

**AO 01 - "Cassa Edile Aosta":** sono stati aggiornati i contributi cassa edile per tutte le scelte e per tutti i settori, in particolare è stato eliminato l'ente 8962 relativo alla contribuzione Cigo per apprendisti.

**AP 01 - "Cassa Edile Ascoli Piceno":** sono stati aggiornati i contributi cassa edile per tutte le scelte e per tutti i settori, in particolare è stato eliminato l'ente 8962 relativo alla contribuzione Cigo per apprendisti.

**BA 01 - "Cassa Edile Bari":** sono stati aggiornati i contributi cassa edile per tutte le scelte e per tutti i settori, in particolare è stato eliminato l'ente 8962 relativo alla contribuzione Cigo per apprendisti.

**BG 01 - "Cassa Edile Bergamo":** sono stati aggiornati i contributi cassa edile per tutte le scelte e per tutti i settori, in particolare è stato eliminato l'ente 8962 relativo alla contribuzione Cigo per apprendisti.

**BG 02, 03, 04 - Edilcassa Bergamo**: sono stati aggiornati i contributi cassa edile per tutte le scelte e per tutti i settori, in particolare è stato eliminato l'ente 8962 relativo alla contribuzione Cigo per apprendisti.

*(U13)* 

## **1.4. IMPONIBILI ANNUALI SOGGETTI A RIVALUTAZIONE ANNUA**

#### **1.4.1 INPS**

**Con circolare INPS nr 11 del 27/01/2016 vengono comunicati i valori per l'anno 2016** per limite minimo di retribuzione giornaliera e per gli altri valori per il calcolo di tutte le contribuzioni dovute in materia di previdenza ed assistenza sociale.

Detti valori, visto l'andamento dei prezzi di consumo per le famiglie di operai ed impiegati senza tabacchi nell'anno precedente, **rimangono invariati rispetto al 2015**.

Le tabelle in essere pertanto risultano già in linea con quanto previsto da INPS *(U12)* 

### **1.4.2 EX-ENPALS**

**Con circolare INPS nr 11 del 27/01/2016 vengono comunicati i valori per l'anno 2016** per limite minimo di retribuzione giornaliera e per gli altri valori per il calcolo di tutte le contribuzioni dovute in materia di previdenza ed assistenza sociale.

Detti valori, visto l'andamento dei prezzi di consumo per le famiglie di operai ed impiegati senza tabacchi nell'anno precedente, **rimangono invariati rispetto al 2015**.

Le tabelle in essere pertanto risultano già in linea con quanto previsto da INPS *(U12)* 

 $\Box$  Gruppo Centro Paghe  $\Box$ 

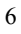

## **2. SISTEMAZIONI E IMPLEMENTAZIONI**

## **2.1. AUTOLIQUIDAZIONE INAIL**

#### **2.1.1 STAMPE – STAMPA AUTOCERTIFICAZIONE RIDUZIONE CONTRIB. EDILI**

E' stato aggiornato il testo dell'autocertificazione da presentare ai fini dell'ammissione al beneficio della riduzione contributiva per il settore edile. In particolare, pur mantenendo il medesimo contenuto informativo precedente, si è proceduto ad un allineamento con quanto disponibile anche direttamente sul sito INAIL.

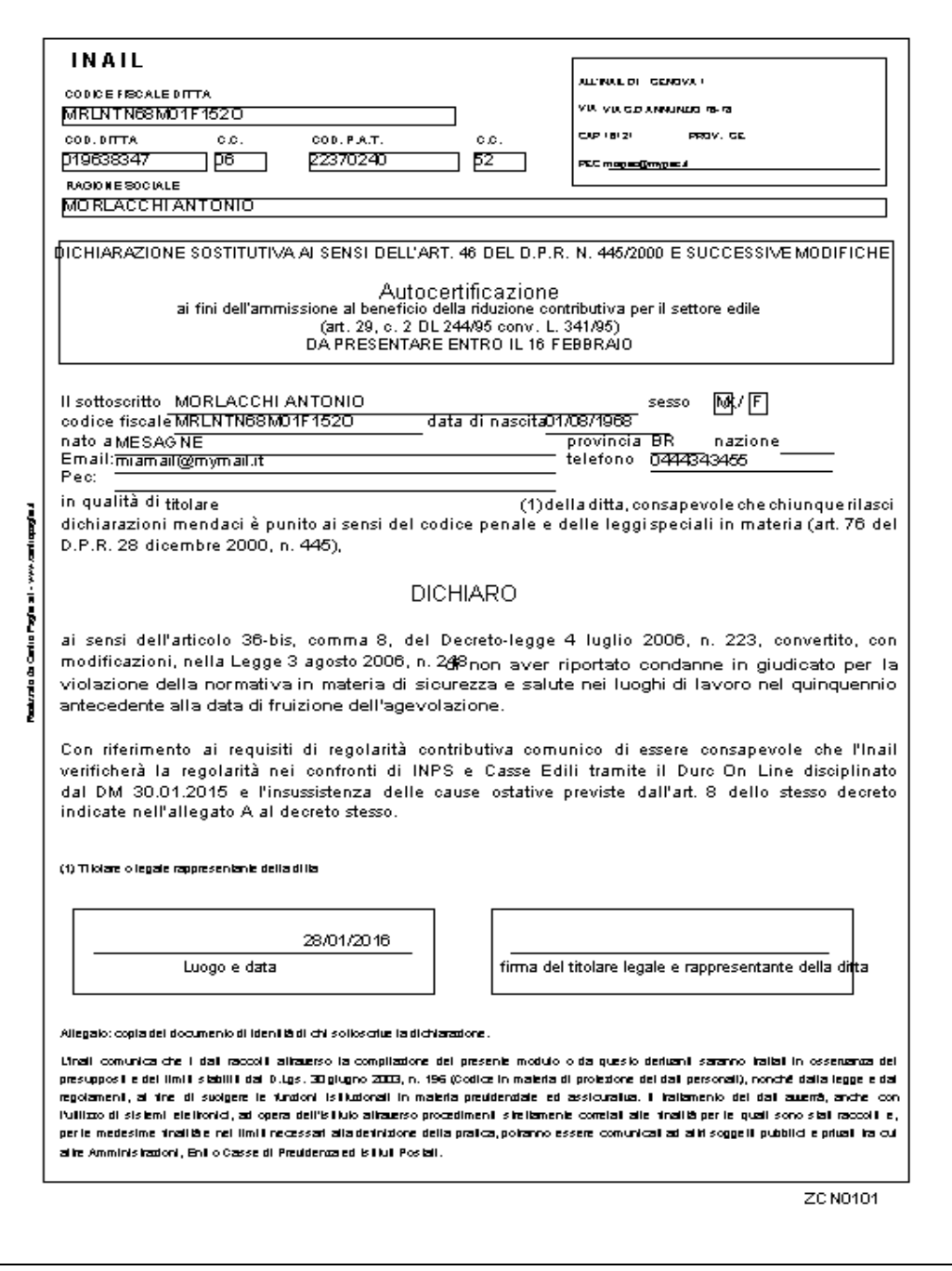

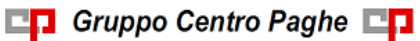

Anche in questo caso è possibile interagire a video con il modello ed eventualmente completare o modificare le informazioni da portare in stampa. *(U36)* 

## **2.2. UTILITY ANNO CORRENTE**

#### **2.2.1 CONTROLLO ARCHIVI - 45) CAMPI STORICI TFR ANNO PRECDENTE E ANNO CORRENTE**

Con il presente aggiornamento viene abilitata la presente funzione per il riporto in automatico dei campi storici tfr da anno precedente ad anno corrente se vengono effettuate variazioni negli archivi anno precedente.

*(U16)* 

## **2.3. UTILITY ANNO PRECEDENTE**

#### **2.3.1 STAMPE – 36) COMUNICAZIONE DEI CONTRATTI DI SOMMINISTRAZIONE**

È stata parzialmente modificata la stampa in oggetto eliminando la colonna "MOTIVI" . Nella colonna "DURATA" inoltre vengono calcolati i giorni effettivi che vanno dal giorno dell'assunzione a quello di cessazione.

# **Utility a.p.:**

36) Comunicazione dei contratti di somministrazione

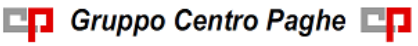

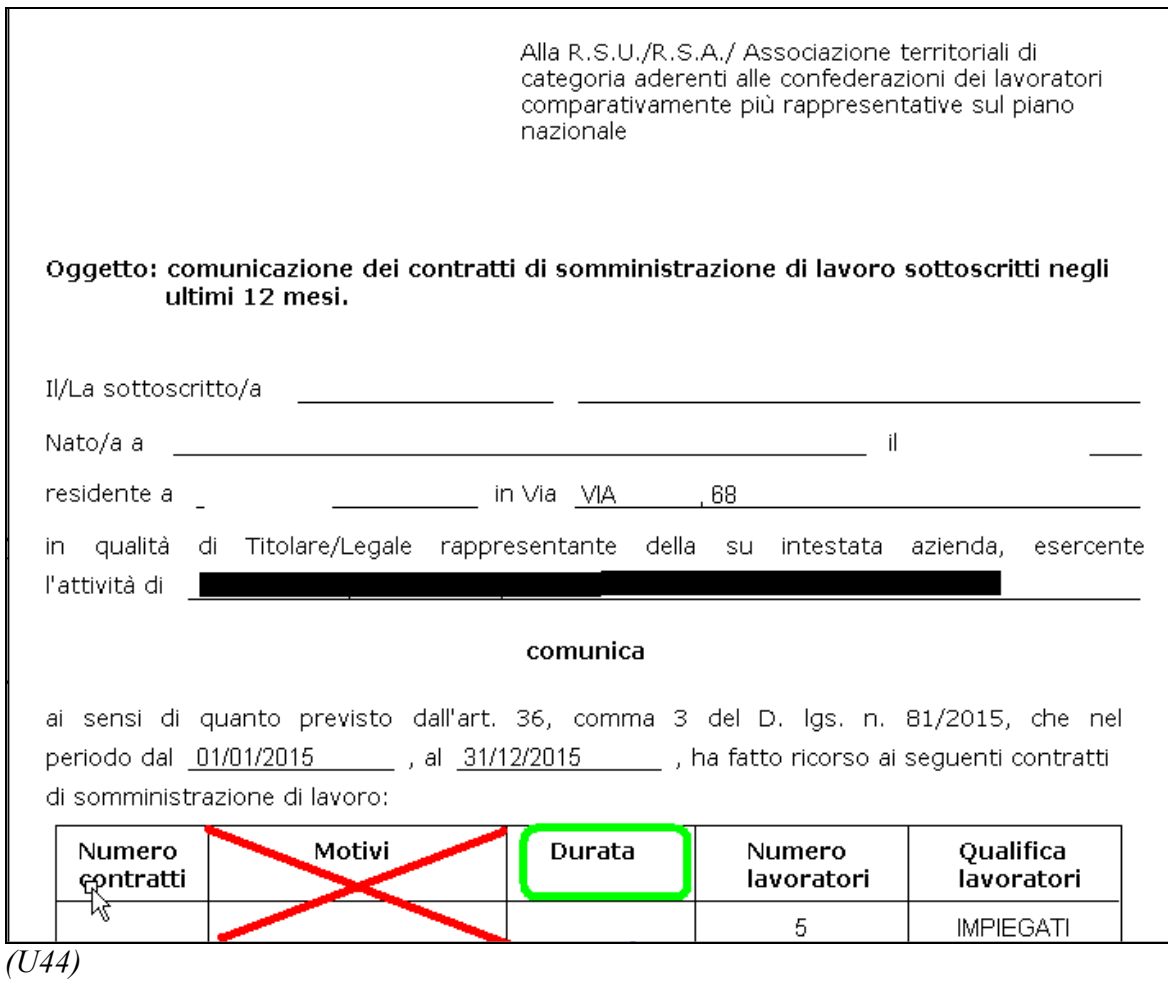

**DO** Gruppo Centro Paghe

## **3. STAMPE ANNUALI RELATIVE ALL'ANNO 2015**

## **3.1. STAMPE ITALSTUDIO**

Con il presente aggiornamento vengono attivati due Export per la verifica dei dati ai fini delle deduzioni Irap e per gli Studi di settore.

Gli export i trovano in Utility A.P.:

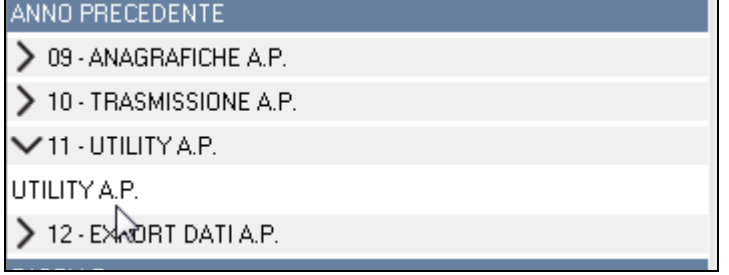

Stampe Italstudio:

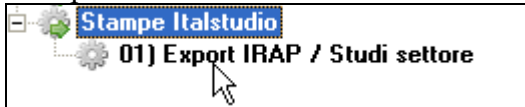

Una volta entrati nell'utility si visualizzano in griglia tutte le ditte presenti nell'archivio anno precedente:

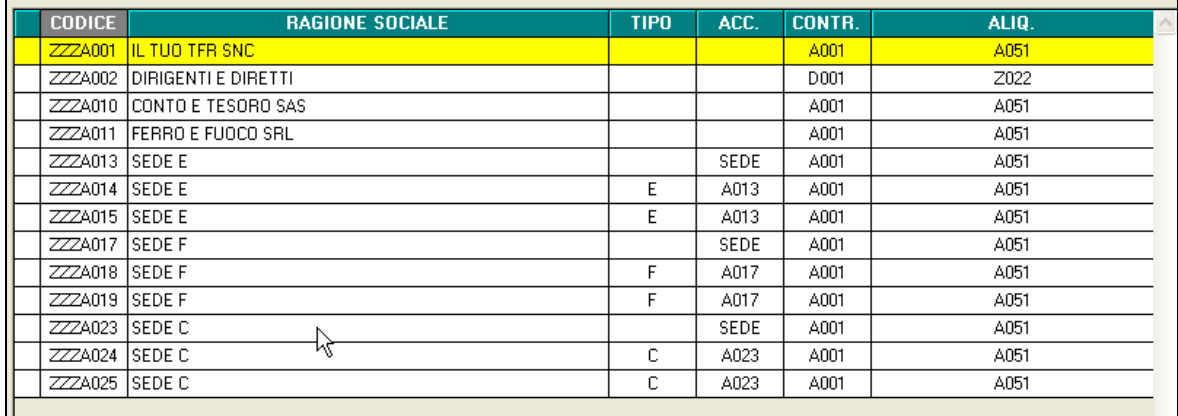

E' possibile ordinare o cercare una ditta specifica o filtrare la visualizzazione tramite le funzioni sotto:

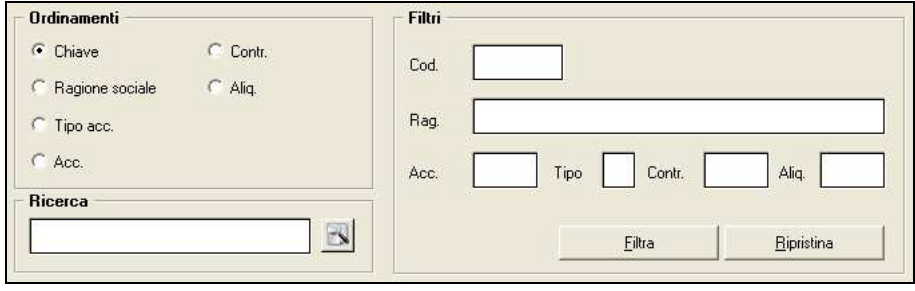

due export si visualizzano in base all'opzione selezionata in basso a destra:

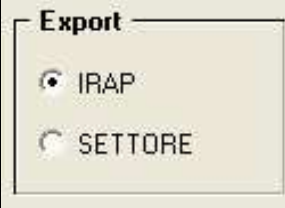

È possibile produrre:

- Un export per i dati Irap (opzione selezionata di default)
- Un export dei dati per gli studi di settore (opzione da selezionare)

Una volta selezionato il tipo di stampa cliccare su *Conferma* per la produzione del file (i file prodotti vengono memorizzati nella cartella selezionata dall'utente).

#### **3.1.1 EXPORT DATI IRAP**

Nel presente file vengono riportati i seguenti dati:

- Codice della ditta
- **Intestazione ditta**
- Partita Iva o codice fiscale della ditta
- Matricola del dipendente da videata 1B
- Cognome e nome di ciascun dipendente
- Data assunzione e cessazione di ciascun dipendente
- Sesso e data di nascita di ciascun dipendente
- *LSA:* viene riportato l'eventuale codice di appartenenza del luogo svolgimento attività del dipendente
- *Tipo contratto*: vien riportato se il dipendente è a tempo determinato (presenza del codice TD in gestione scadenze) o indeterminato (nessun codice scadenza td nello scadenziario)
- *Codice DM*: viene riportato il codice di ciascun dipendente secondo la mappatura dei codici del quadro B del modello Dm10/Uniemens.
- *Giorni*: vengono riportati i giorni dell'anno a partire dal 1<sup>°</sup> gennaio 2015 fino al 31 dicembre 2015, se l'assunzione è avvenuta nel 2015 come dato di partenza si prende tale data, se invece presente la data di cessazione come data di arrivo si prende quest'ultima.
- *Part-time*: si riporta la percentuale part-time presente in anagrafica dipendente.
- *Lordo*: si riporta quanto valorizzato nel campo storico *191 Pr. Costo aziendale* + *TFR maturato* (c.s. tfr 9+22-74) e dei *ratei riposi e mensilità aggiuntive sospesi* (c.s. 194+196+198-193-195-197).
- *Deduzione*: si riporta il valore risultante da 7.500/13.500 (o 15.200/21.000) diviso 365, per i giorni e per l'eventuale percentuale part-time.

Si ricorda che per le donne di qualsiasi età e per gli uomini sotto i 35 anni è prevista una deduzione pari a 13.500 o 21.000 e, che per i maschi che hanno compiuto 35 anni nel 2015 il programma scorpora le due deduzioni riproporzionandole in base ai mesi.

Se per esempio un dipendente compie 35 anni il 20 maggio 2015 il programma calcola per 5 mesi la deduzione di 13.500 e per i restanti 7 calcola la deduzione di 7.500:

 $3.500/12*5 = 5.625,00$ 

□<mark>日</mark> Gruppo Centro Paghe □**口** 

#### $4.600/12*7 = 4.375.00$

Totale deduzione riportata: 10.000

L'attribuzione del mese di passaggio della deduzione dipende dalla data di nascita: per cui se il dipendente compie i 35 anni prima del 15 del mese, il relativo mese verrà considerato con la deduzione più bassa (7.500/13.500) se compie gli anni dal 15 in poi il mese viene considerato con la deduzione più alta (15.200/21.000).

- *Contributi*: viene riportato il campo storico *192 Pr. Oneri contributivi*
- *Inail:* viene riportato il premio Inail *(TASSO+1%)*calcolato in base al tasso presente in ditta A.P. videata 5 → scelta "*INAIL*" → sottoscelta "*Anno corrente*" più quanto presente nei costi INAIL caricati nei campi storici 199 meno campo storico 200.
- *Costo Apprendista\Disabile\Inserimento*: viene riportato il totale costo come risultante dalla stampa BPYA07\_AP (Stampa costo progressivo del personale anno precedente) solo per apprendisti, disabili e dipendenti con contratto di inserimento.
- *Costo Complessivo*: viene riportata la somma della colonna Lordo più la colonna Contributi più la colonna Inail.
- *Eccedenza Deduzione*: viene riportata, solo se positiva, la differenza tra i 7.500/13.500-15.200/21.000 (rapportata ai giorni o alla percentuale part-time) con la colonna costo complessivo.
- *Codice dipendente neoassunto*: riporta il costo (c.s. 183) del dipendente se assunto nel 2015.
- *Codice periodo:* riporta il numero 1 se il dipendente è stato assunto nel 2015, invece riporta il numero 2 se il dipendente è stato assunto nel 2014, non riporta nulla in tutti gli altri casi.
- *GG periodo prec.:* riporta i giorni che vanno dalla data di assunzione (nell' anno 2014) al 31/12/2014 o alla data di cessazione (se la data di cessazione è precedente al 31/12/2014).
- Inserendo la spunta su

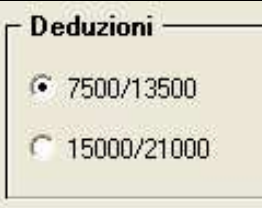

Si possono calcolare le deduzione più alte

### **PARTICOLARITÀ**:

- 1. Poiché nella colonna giorni si contano i giorni di calendario, a cura Utente la sistemazione dei casi in cui tale dato non risultasse conforme con il dato reale in quanto verificatesi cause di sospensione da non doversi conteggiare.
- 2. Poiché la percentuale part-time che viene riportata risulta essere quella presente negli archivi ap, a cura utente sistemarsi i casi in cui vi sono state variazioni della percentuale part-time durante l'anno. In questo caso si consiglia di variare la percentuale part-time inserendo la media durante l'anno.
- 3. Poiché il calcolo del premio inail viene effettuato in base al tasso inserito in anno precedente, non è gestita l'ipotesi di variazione tasso durante l'anno.
- 4. Poiché la colonna eccedenza deduzione viene calcolata mensilmente e sommata per ogni mese, in caso di compimento dei 35 anni durante l'anno, l'eccedenza non è

data dal totale 13.500/21.000 meno la deduzione ma è data dalla deduzione massima mensile meno quanto dedotto mensilmente per i mesi totali.

- 5. In caso di assunzioni \cessazioni durante l'anno il totale deduzioni ai fini del calcolo dell'eccedenza deduzioni è determinato riproporzionando i 7500/13500- 15000/21000 ai giorni totali considerando il mese di assunzione\cessazione per intero e non in base al giorno di assunzione\cessazione.
- 6. Per tutto quanto non indicato non viene attualmente gestito.

#### **3.1.2 STUDI DI SETTORE**

Nel presente file vengono riportati i seguenti dati:

- *Codice* della ditta
- *Intestazione* ditta
- *Partita Iva o codice fiscale* della ditta
- *Matricola* del dipendente da videata 1B
- *Cognome e nome* di ciascun dipendente
- *Data assunzione e cessazione* di ciascun dipendente
- *Tipo contratto*: viene riportato la qualifica come da videata1B casella qualifica.
- *Part*-*time*: si riporta la dicitura "SI" se presente una percentuale part-time in anagrafica dipendente anno precedente o "NO" se non presente.
- *Giorni*: si riporta il numero di giornate corrispondenti al campo storico 145 (giorni DM10). Per i part-time, le giornate sono cosi determinate: campo storico 158 / divisore settimanale (alterazioni dipendente/ditta o da contratto) \* 6; se non presente campo storico 158 viene riportato campo storico 145.
- *Costo Apprendista*: viene riportato il costo del solo apprendista come da stampa BPYA07 AP (Costo progressivo del personale anno precedente).
- Per tutto quanto non indicato non viene attualmente gestito.

Per entrambe le tipologie di file l'export permette, in caso siano selezionate più ditte alla volta, che venga prodotto un file *csv* per ciascuna ditta. Il file avrà il nome rispettivamente COSTIRAPCODICEDITTA.csv o COSTISETTORECODICEDITTA.csv a seconda che si proceda all'export del file per Stampa Irap o Studi di Settore. *(U16)* 

NC160128\_G.doc

## **4. PER I CENTRI (PC/PACCHETTO DITTA)**

## **4.1. CONFRONTO ESONERO TRIE MESI PRECEDENTI**

Sistemata anomalia nel riporto degli storici 02 e 03 nella sezione dei dati elaborati dell'Excel prodotto. Nel primo mese di assunzione del dipendente veniva riportato il valore dello storico attuale e non il valore presente nel mese interessato. Il dato NON influisce sui conteggi o i ricalcoli, è li per pura questione espositiva. Per chi ha effettuato già le stampe e le verifiche e nel caso proceda a ripetere lo stesso export dopo l'aggiornamento, non troverà differenze nei conteggi a parte la valorizzazione di questi due campi. *(U04)* 

## **4.2. RIAPERTURA CONGUAGLIO (SOLO DA PROCEDURA MESI PREC. DI DICEMBRE)**

Sistemata l'utility in oggetto (dopo calcolo del cedolino) in quanto non riportava nessun dipendente se selezionata. *(U44)* 

## **4.3. UTILITY ANNO CORRENTE**

#### **4.3.1 CONTROLLO ARCHIVI - 45) CAMPI STORICI TFR ANNO PRECEDENTE E ANNO CORRENTE**

Con il presente aggiornamento è stata sistemata la presente funzione anche per il riporto dei dati relativi al QUIR e all'imposta sostitutiva sulla rivalutazione TFR che è stata aggiornata al 17%.

*(U16)* 

## **4.4. UTILITY ANNO PRECEDENTE**

### **4.4.1 STAMPE - 03) COSTI MENSILI ANNO PRECEDENTE**

Abbiamo provveduto ad allineare la stampa con l'utilizzo e l'esposizione corretta dei Centri di Costo presenti in Anagrafica Ditta Anno Precedente. *(U11)* 

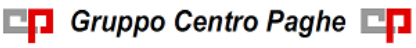